# Microsoft TechNet

# **Tsshutdn**

Updated: January 21, 2005

# **Tsshutdn**

Enables an administrator to remotely shut down or reboot a terminal server. You can also choose to power off the server if the computer supports software control of AC power.

#### **Syntax**

Tsshutdn [WaitTime] [/server:ServerName] [/reboot] [/powerdown] [/delay:LogOffDelay] [/v]

#### **Parameters**

#### WaitTime

After notifying users, specifies an amount of time (in seconds) to wait before logging off all users from their sessions. The default is 60 seconds.

#### /server:ServerName

Specifies the terminal server to shut down. If unspecified, the current terminal server is shut down.

#### /reboot

Reboots the terminal server after user sessions are ended.

# /powerdown

Turns off the terminal server if the computer supports software control of AC power.

#### /delay:LogOffDelay

After logging off users from their sessions, specifies the amount of time to wait before ending all processes and shutting down the terminal server. The default is 30 seconds.

#### / V

Displays information about the actions being performed.

/?

Displays help at the command prompt.

#### Remarks

- You must have administrative credentials to run tsshutdn.
- Using **Shut Down** on the **Start** menu is not recommended for shutting down a terminal server. This method does not notify users before ending their sessions.
- All connected sessions are notified that they are going to be shut down. Sessions that have applications with
  open files prompt the user to save the files. After initiating the logoff command, tsshutdn waits a specified
  interval (the default is 30 seconds, which is set by /delay), before ending all processes.
- Tsshutdn does not reboot the terminal server unless the /reboot option is specified.

# **Examples**

To shut down the computer named TerminalServer1, type:

#### tsshutdn /server:TerminalServer1

To reboot the computer named TerminalServer1, type:

1 of 2 7/28/2006 12:12 AM

# tsshutdn /server:TerminalServer1 /reboot

↑ Top of page

# Formatting legend

| Format                                                                  | Meaning                                                        |
|-------------------------------------------------------------------------|----------------------------------------------------------------|
| Italic                                                                  | Information that the user must supply                          |
| Bold                                                                    | Elements that the user must type exactly as shown              |
| Ellipsis ()                                                             | Parameter that can be repeated several times in a command line |
| Between brackets ([])                                                   | Optional items                                                 |
| Between braces ({}); choices separated by pipe ( ). Example: {even odd} | Set of choices from which the user must choose only one        |
| Courier font                                                            | Code or program output                                         |

# **Related Links**

- Command-line reference A-Z
- Command shell overview
- Terminal Services commands
- Command-line reference

Manage Your Profile

© 2006 Microsoft Corporation. All rights reserved. <u>Terms of Use</u> | <u>Trademarks</u> | <u>Privacy Statement</u>

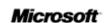

2 of 2 7/28/2006 12:12 AM